# The  $\text{MTEX}$  package **showexpl**

# **Examples**

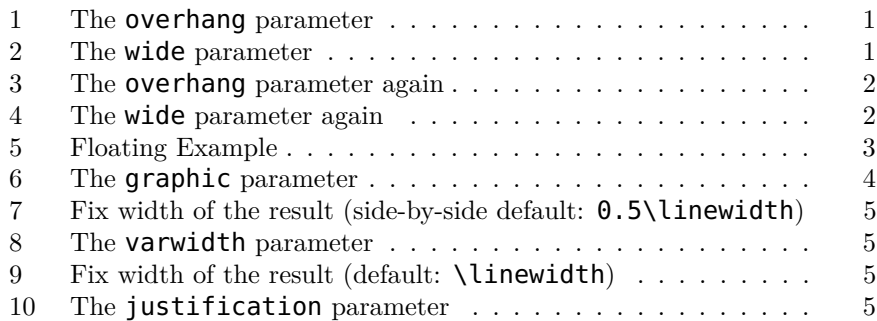

### **The listings parameters still works**

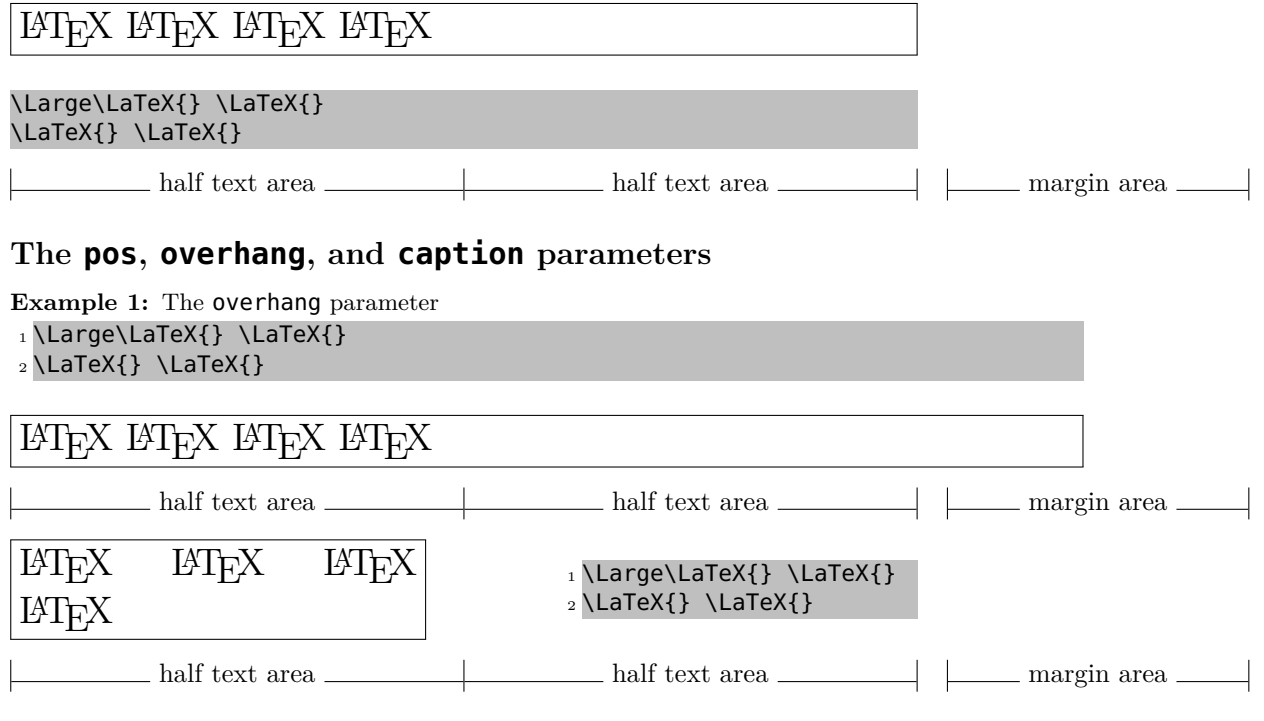

## **The wide parameter with inner and outer position**

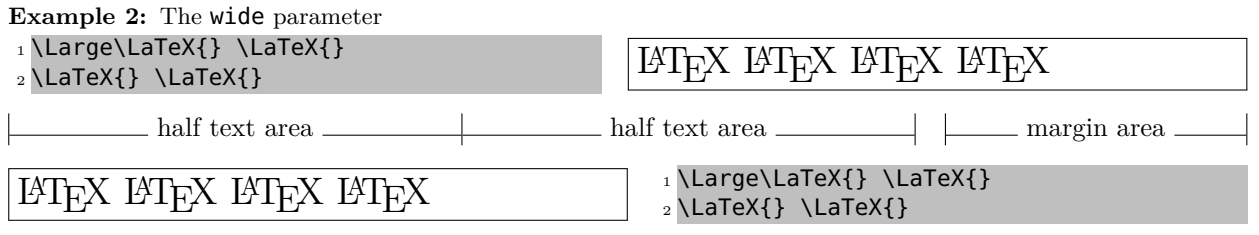

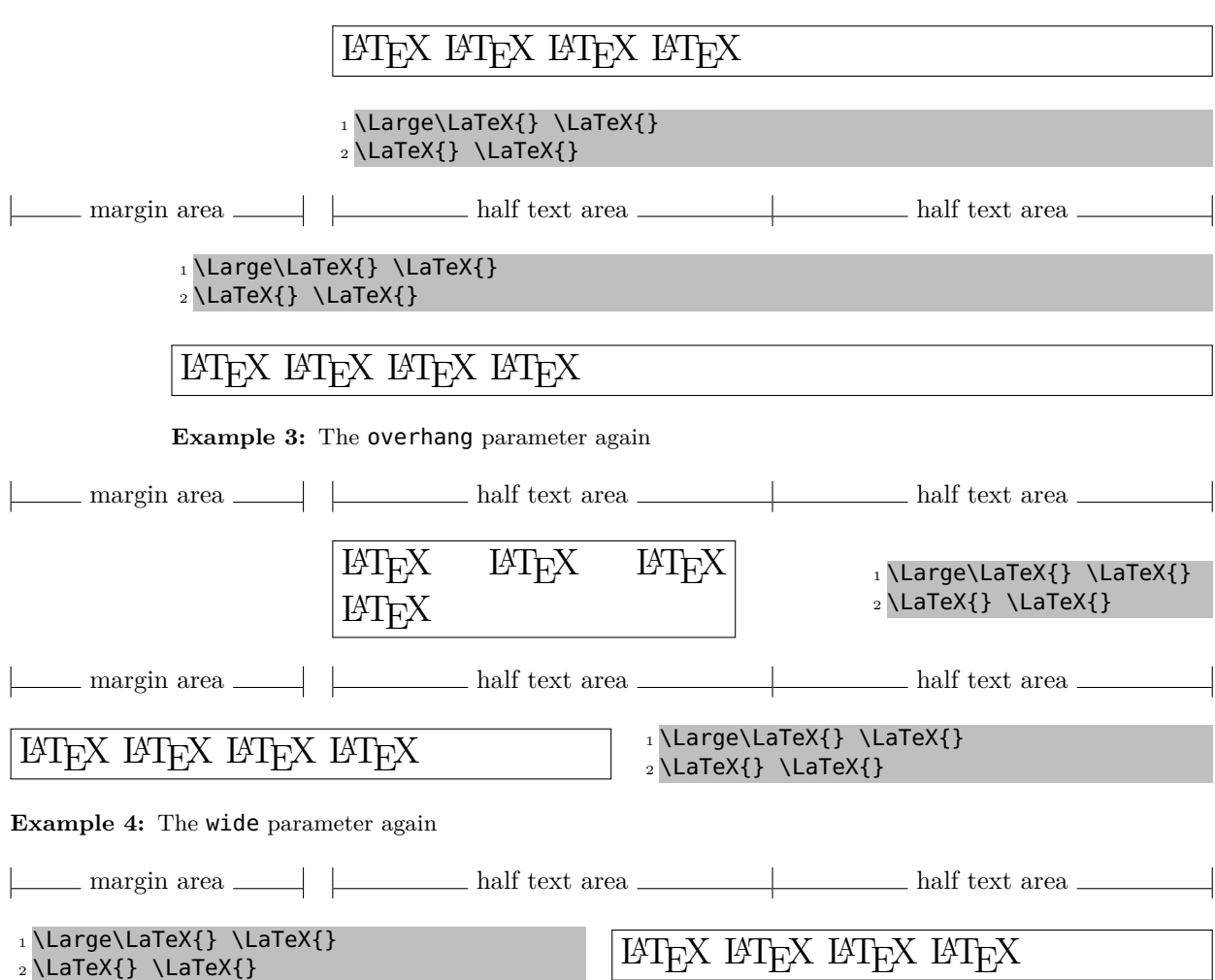

## **More examples on an even (left) page**

**Example 5:** This is a floating Example (parameter rangeaccept=true)

| 1 Line 3 \par              | Line 3         |
|----------------------------|----------------|
| 2Line 4 \par               | Line 4         |
| з <mark>Line 5 \par</mark> | Line 5         |
| $_4$ Line 6 \par           | $\vert$ Line 6 |
| sLine 8 \par               | Line 8         |
| 6Line 9 \par               | Line 9         |
| 7Line 10 \par              | Line 10        |
|                            |                |

### Whole  $\text{MTEX}$  documents as example code and the para**meters preset, rframe, and rangeaccept**

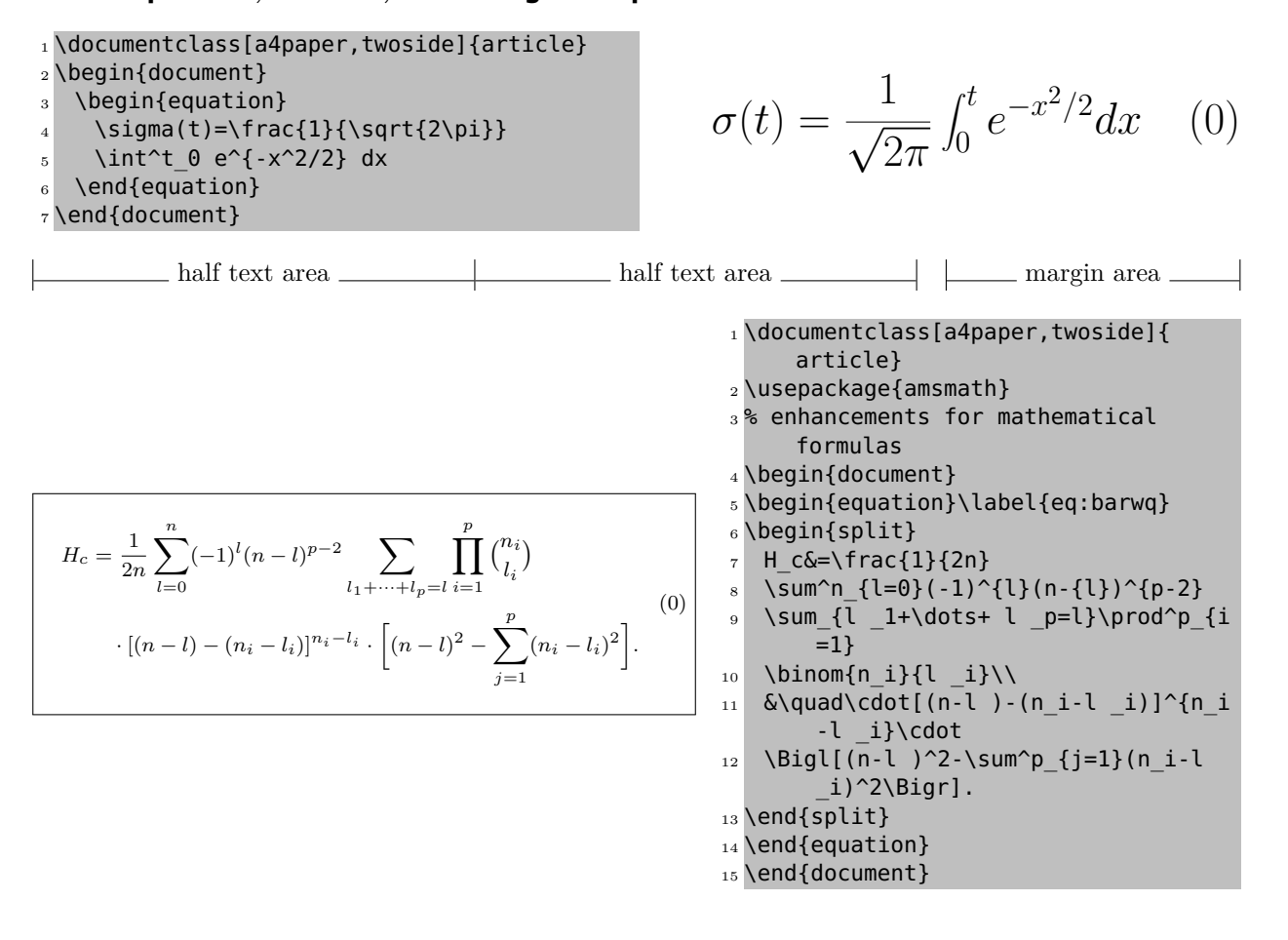

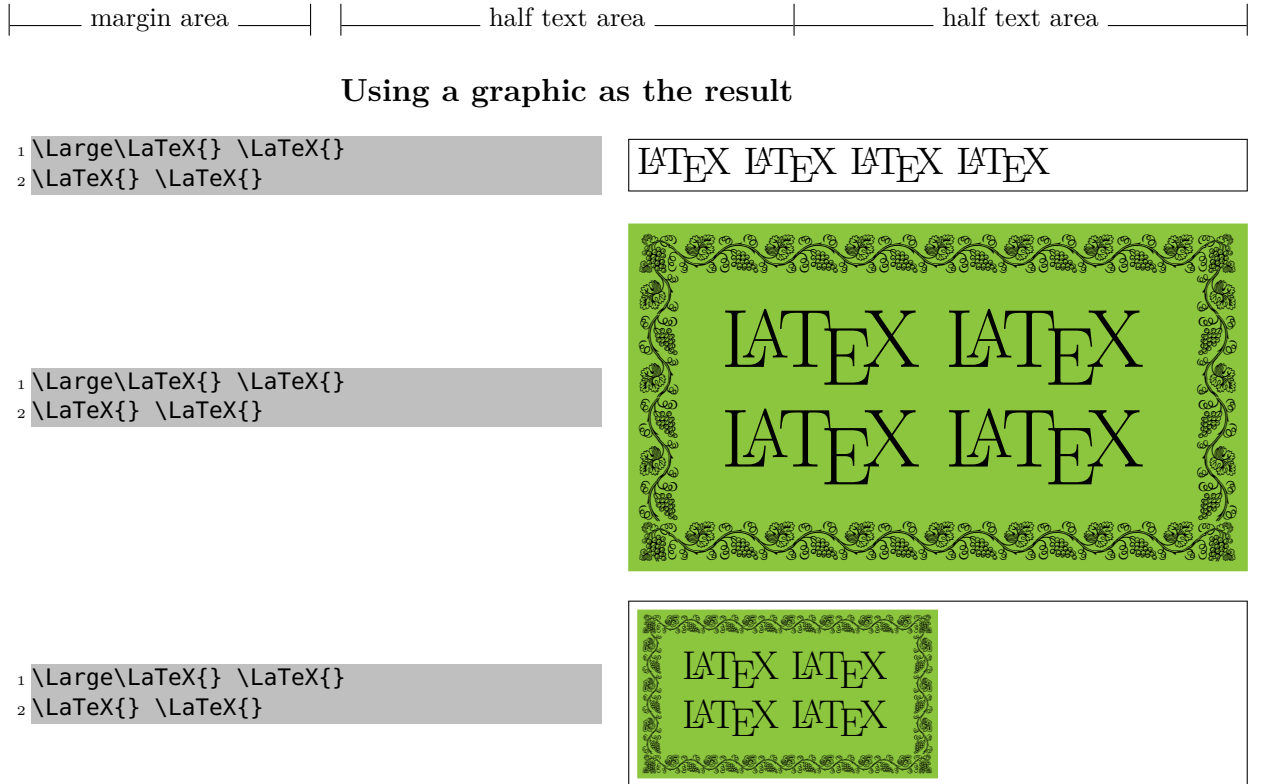

**Example 6:** The graphic parameter

### **The parameter varwidth**

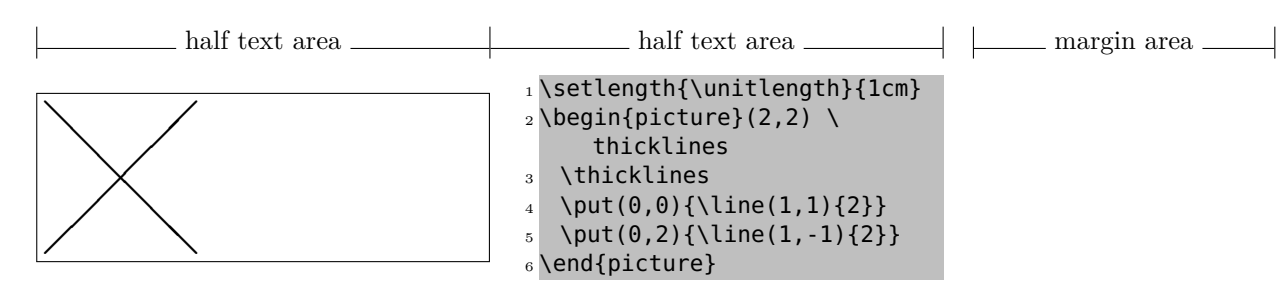

**Example 7:** Fix width of the result (side-by-side default:  $0.5\ll 1$  inewidth)

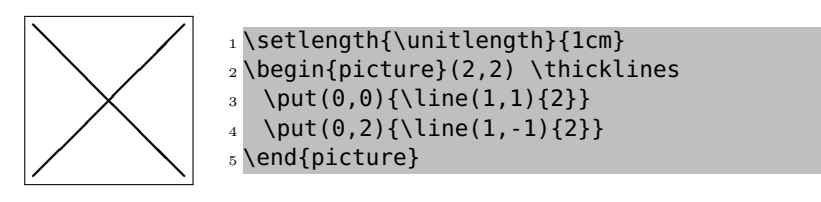

**Example 8:** Width of the result reduced to the "natural" width (varwidth=true)

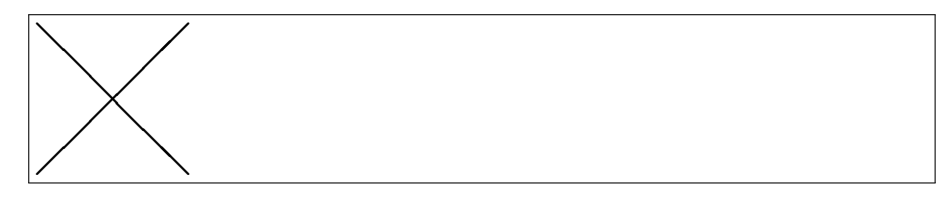

1 \setlength{\unitlength}{1cm}  $_2 \begin{bmatrix} 2 \\ 2 \\ 2 \end{bmatrix}$  \thicklines  $\{3 \}$  \put(0,0){\line(1,1){2}}  $4 \quad \pi(0,2)$ {\line(1,-1){2}} <sup>5</sup> \end{picture}

Example 9: Fix width of the result (default: \linewidth)

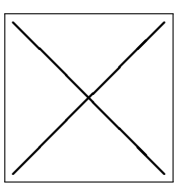

1 \setlength{\unitlength}{1cm}

- $_2 \begin{bmatrix} 2,2 \end{bmatrix}$
- 3 \thicklines
- $4 \quad \text{(0,0)} {\\line{\{1,1\}}{2}}$
- $5 \quad \text{(0,2)} {\line{1, -1}{2}}$
- <sup>6</sup> \end{picture}

**Example 10:** Result is centered (varwidth=true)